## **ΡΥΘΜΙΣΕΙΣ ΓΙΑ ΕΜΦΑΝΙΣΗ «ΑΝΑΔΥΟΜΕΝΩΝ ΠΑΡΑΘΥΡΩΝ» ΣΤΟΝ ΦΥΛΛΟΜΕΤΡΗΤΗ ΙΣΤΟΣΕΛΙΔΩΝ (WEB BROWSERS) Mozilla Firefox**

## **1. Ανοίγετε τον Browser «Mozilla Firefox»**

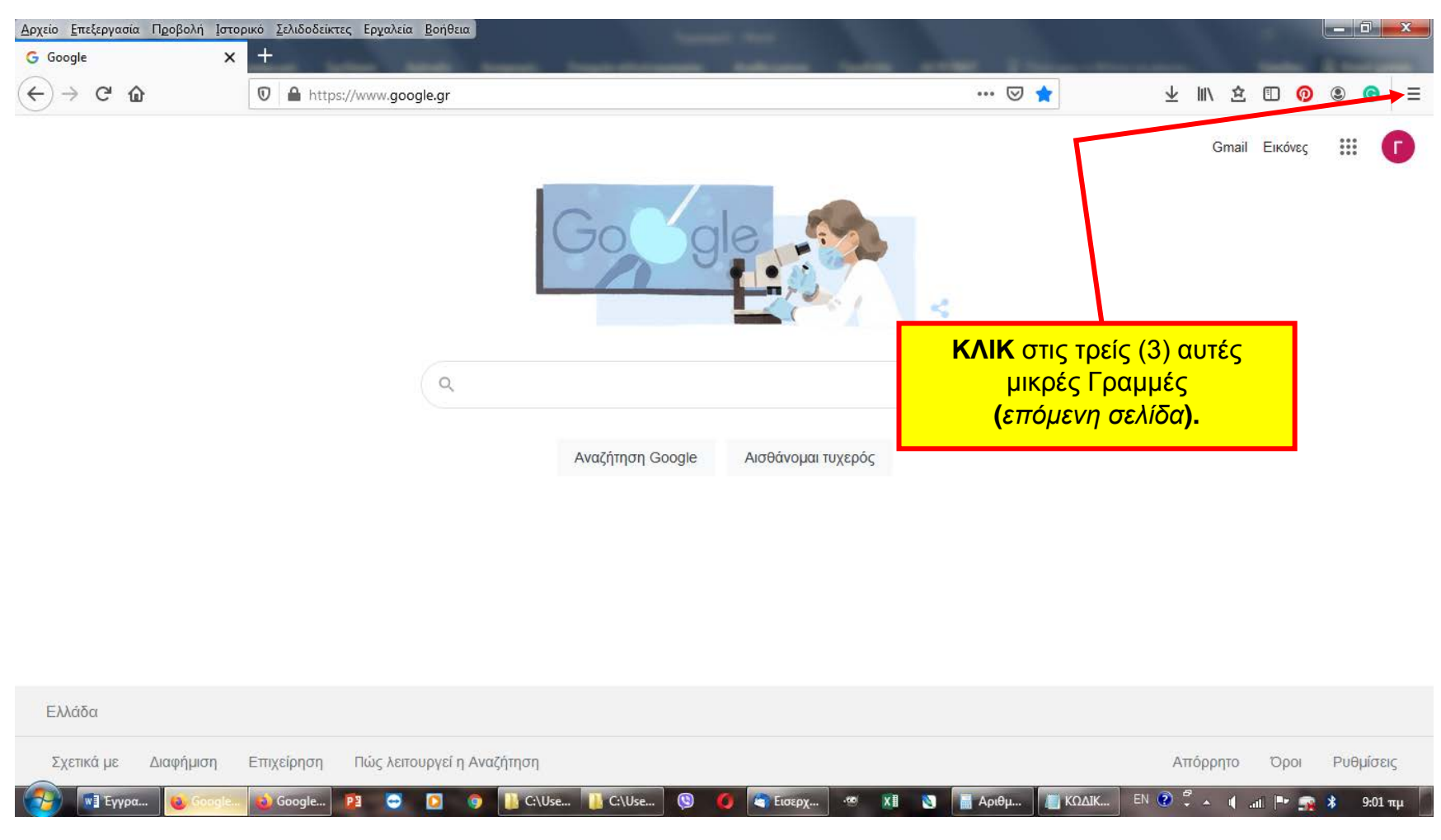

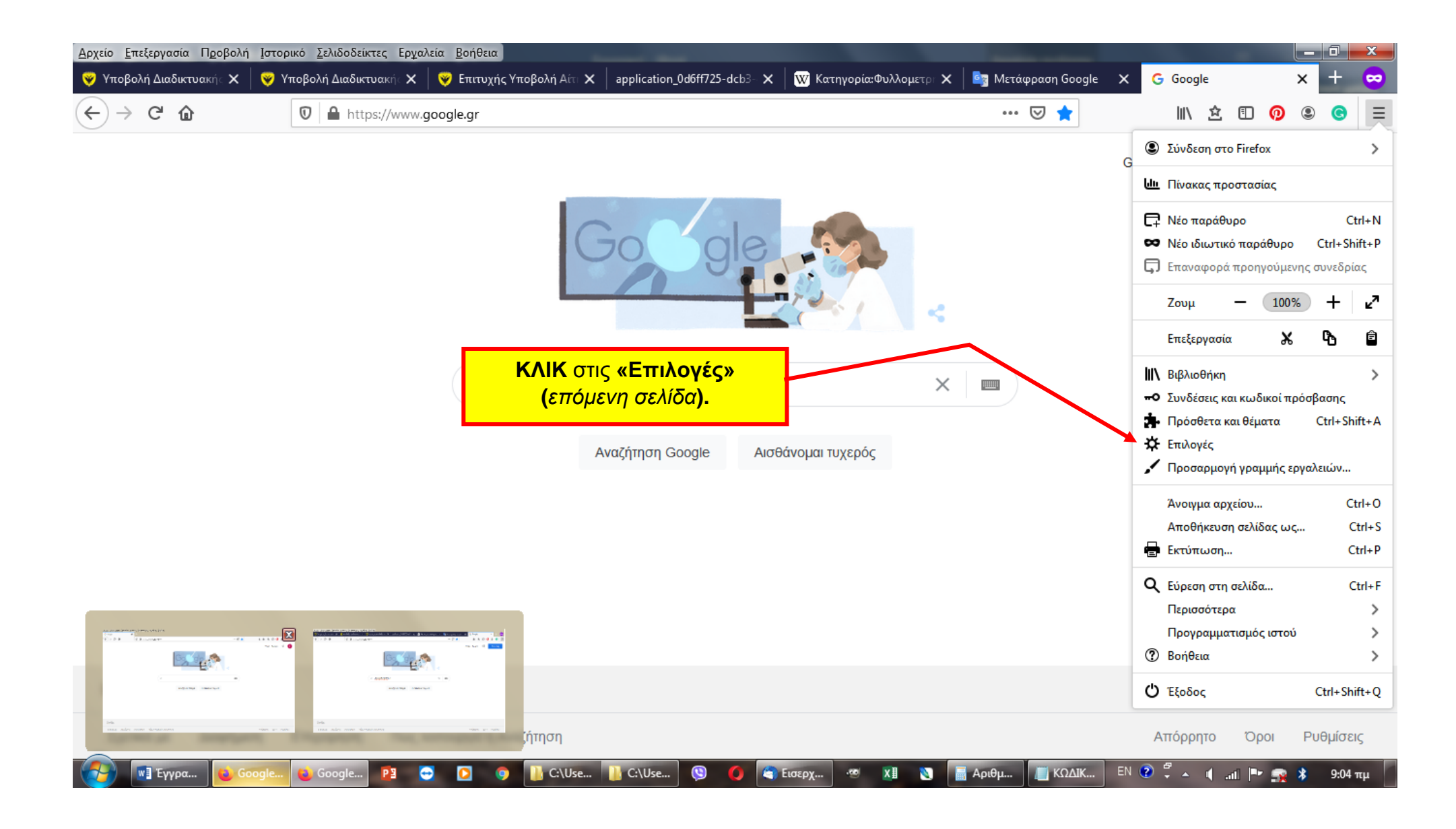

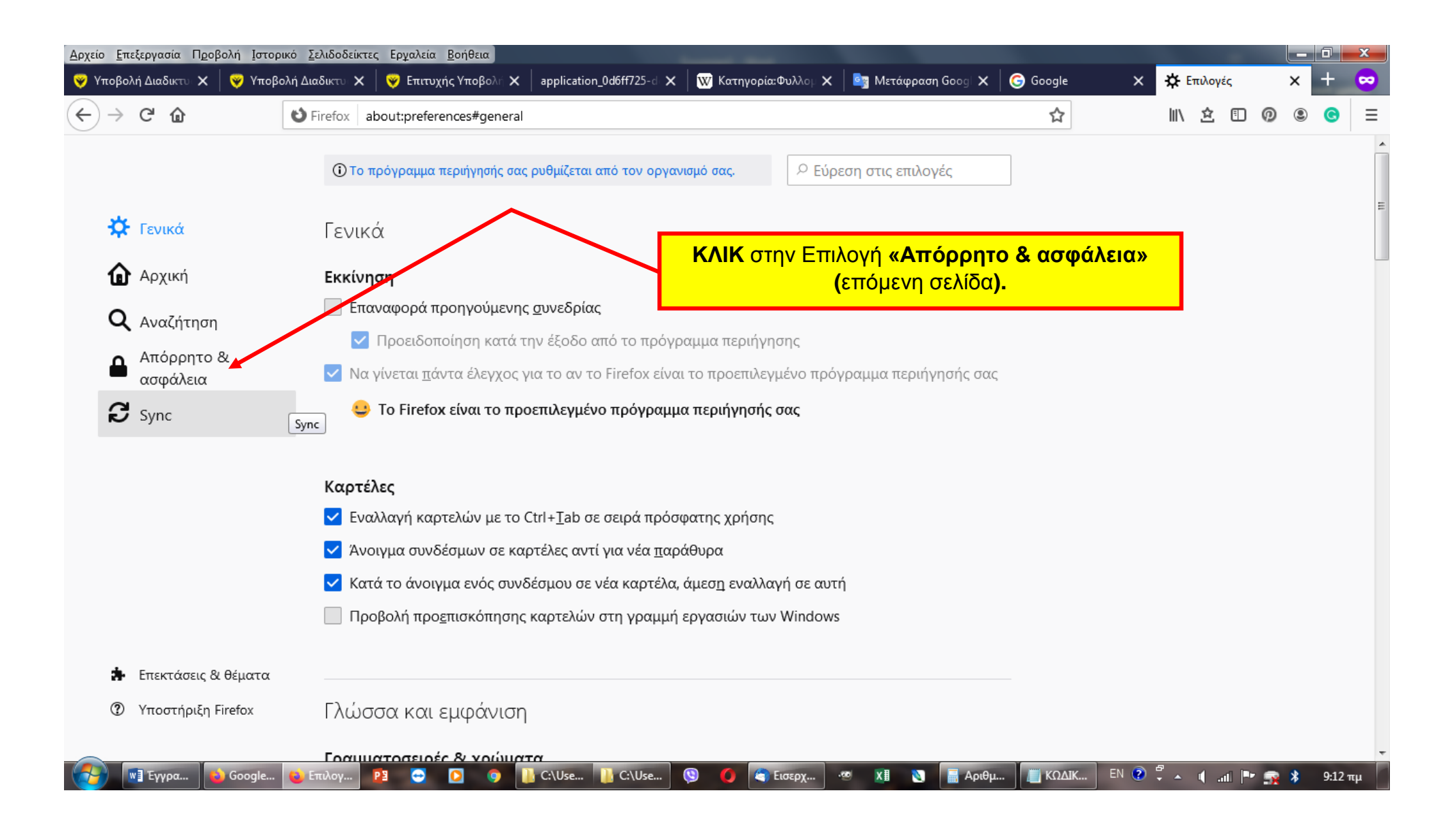

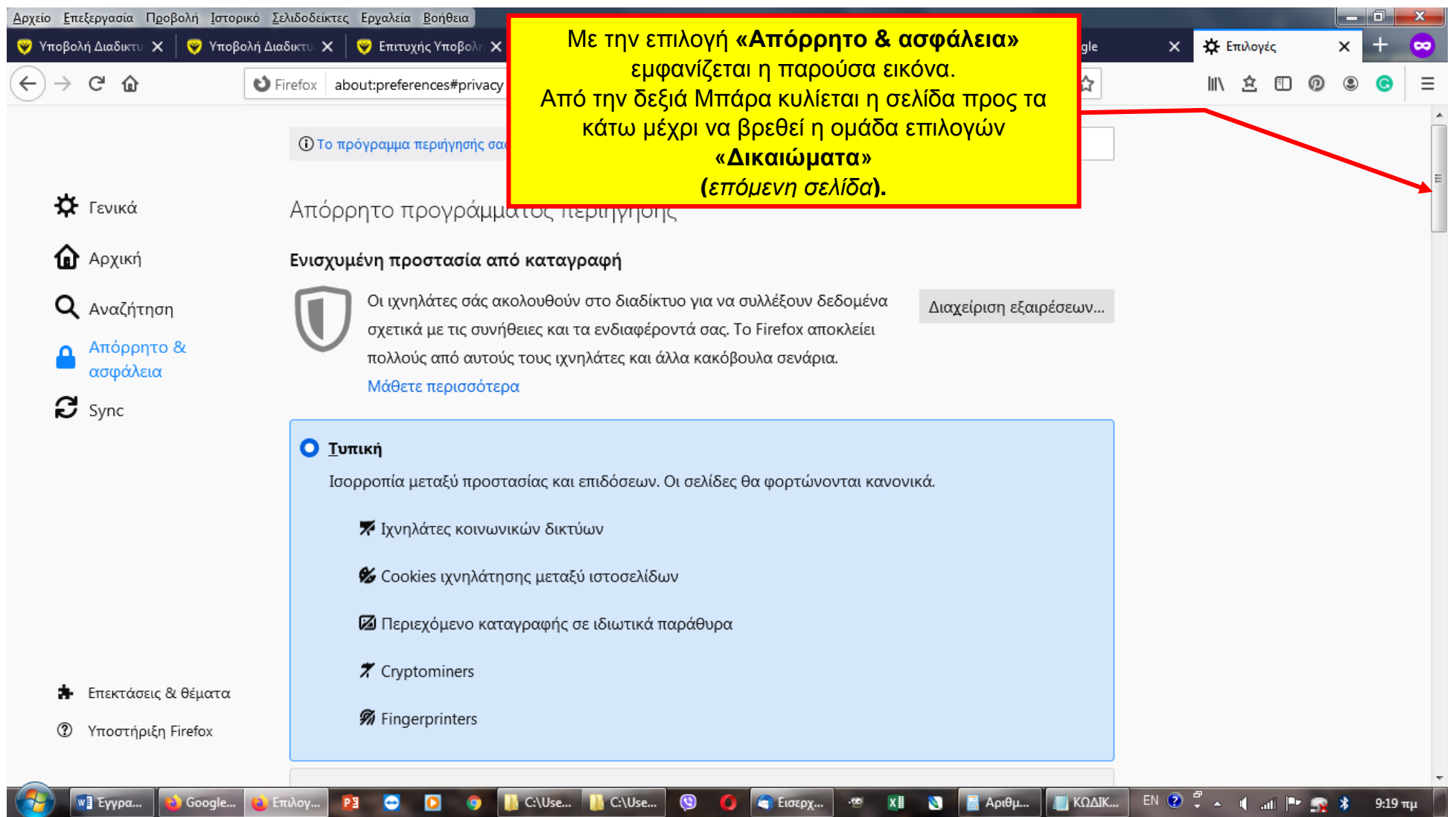

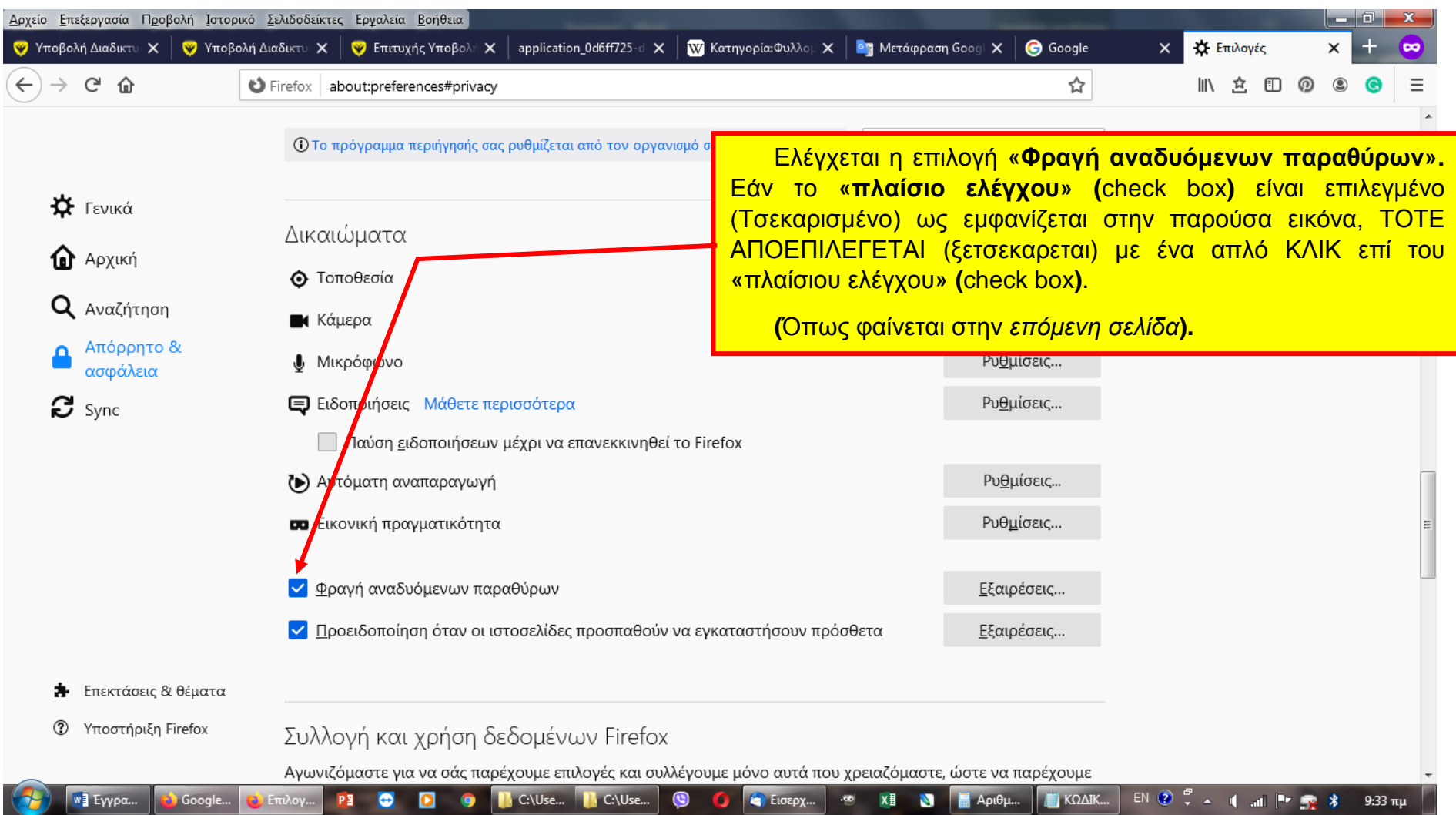

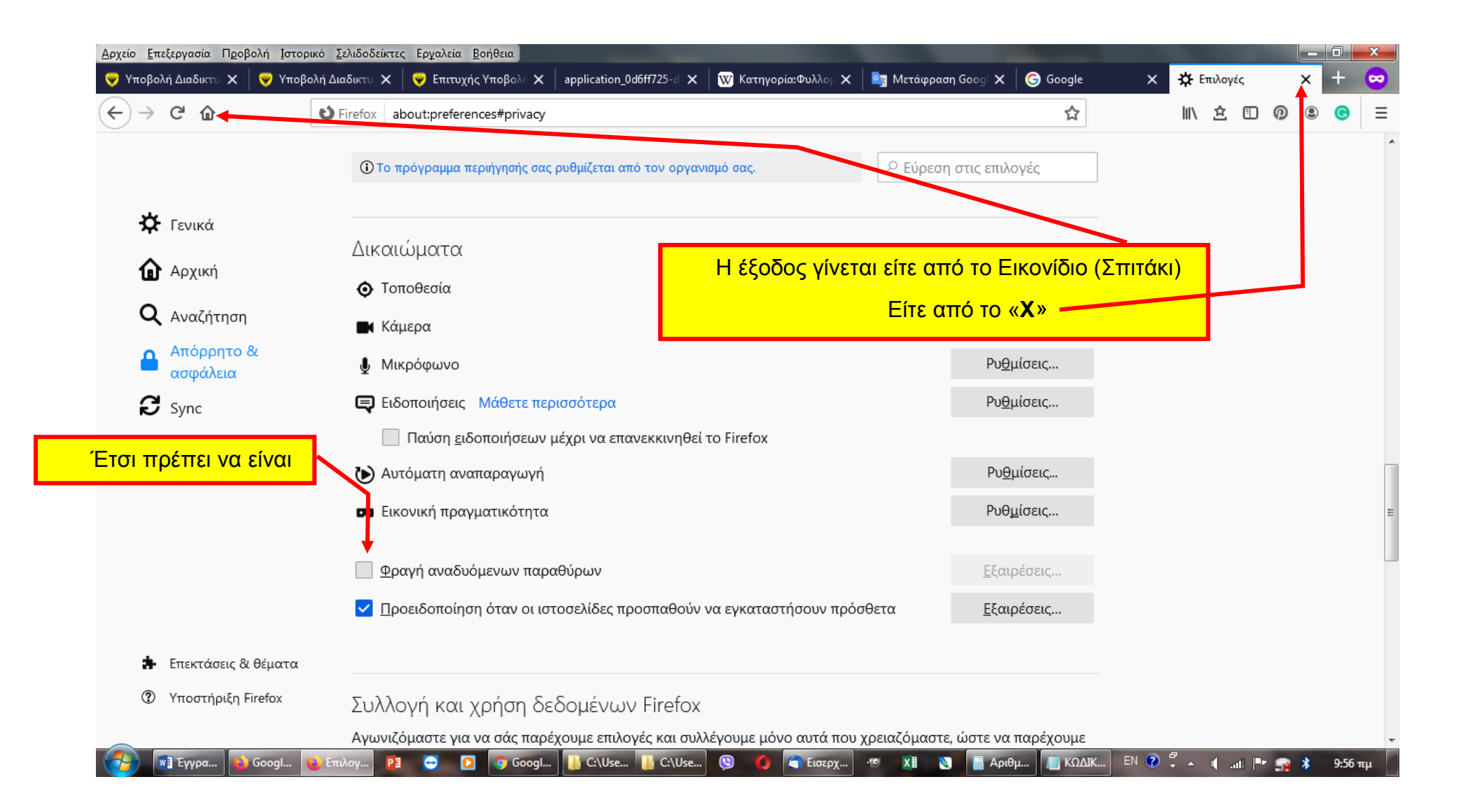